# **B6. 3D-Computergrafik mit Java**

- B6.1 Grundlagen der 3D-Computergrafik (teilweise Wiederholung zu Vorlesung Digitale Medien)
- B6.2 Einführung in Java 3D
- B6.3 Animation
- B6.4 Geometrie, Material, Beleuchtung

Literatur:

Alan Watt: 3D Computergrafik, 3. Auflage, Pearson Studium 2002

# **Dreidimensionale Darstellung**

- • Dimensionenkonflikt:
	- Die reale Welt ist dreidimensional
	- Bilddarstellungen (wie bisher betrachtet) sind zweidimensional
		- » Verdeckte Ansichten und Details
- Dreidimensionale Darstellung:
	- Setzt Modell mit den Informationen in allen drei Dimensionen voraus
		- » Alle möglichen Ansichten ohne Informationsverlust
- Anwendungsbereiche für dreidimensionale Darstellung:
	- Virtuelle Welten, "Cyberspace"
	- Ingenieuranwendungen:
		- » CAD (z.B. Maschinenbau)
		- » Designmodelle von Produkten
		- » (Interaktive) Architekturmodelle
	- Produktpräsentation
	- Geovisualisierung
	- Animation im Film (Trickfiguren in klassischem Film, Vollanimation)

# **3D-Eingabegeräte**

- •Zeigegeräte: Siehe früheres Kapitel der Vorlesung
- 3D-Scanner:
	- Abtastung realer Objekte z.B. mit Ultraschall, Laser
- Regelmässige Abtastung von 2D-Daten:
	- Z.B. Bildgebende Verfahren der Medizin
		- » Computertomographie (Röntgenbilder)
		- » Magnetresonanztomographie (Kernspin-Prinzip)
	- Errechnung eines "Volumendatensatzes"
		- » Nicht nur Aussenansicht, sondern Information über alle möglichen Schnitte
		- » Filterung anhand verschiedener Kriterien, z.B. Farb-Schwellwerte

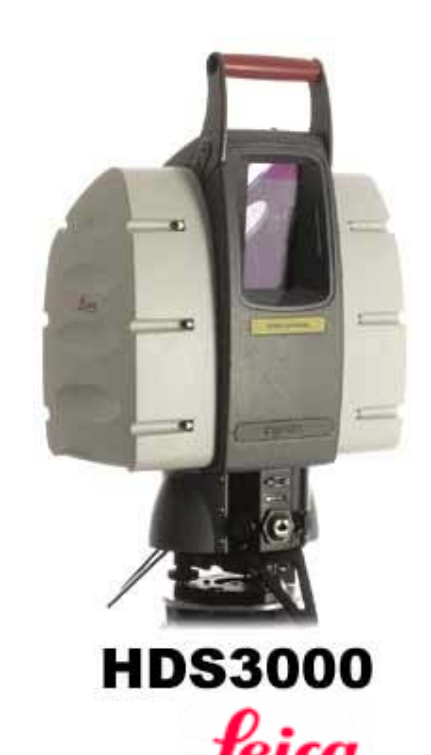

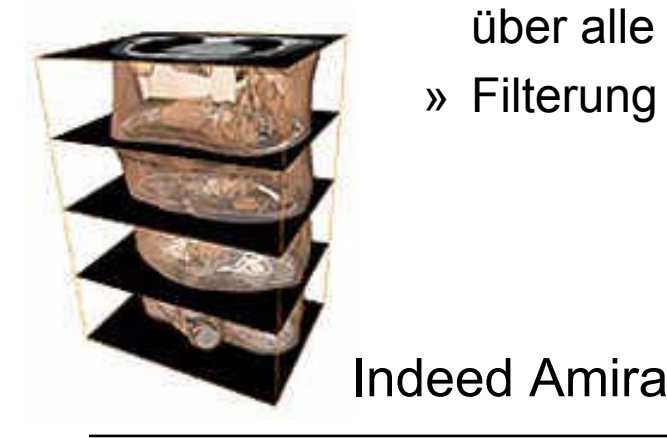

**Ludwig-Maximilians-Universität München Prof. Hußmann Medientechnik – B6 - 3**

Geosystems

# **3D-Ausgabegeräte**

- Echte 3D-Darstellung:
	- 3D-Drucker (erzeugt Gegenstände)
- Stereo-Vision:
	- Separate Bildinformation für die beiden Augen
	- Polarisations- und Farbbrillen
	- Shutterbrillen (abwechselnd ein Auge abgedunkelt)
- Immersive Verfahren:
	- *Head Mounted Display (HMD)*
	- Spezialräume mit Rundum-Projektion *(Cave)*
	- Anpassung der Darstellung an Position und Bewegung des Betrachters durch *tracking*
- Einfachste Darstellungsform:
	- 2D-Rendering in "Fenster zur Welt"
	- 2D-Darstellung wird flexibel aus 3D-Daten berechnet

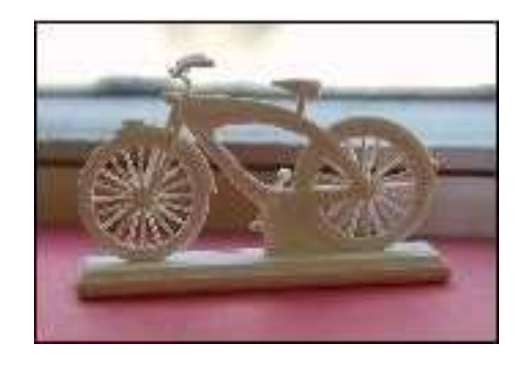

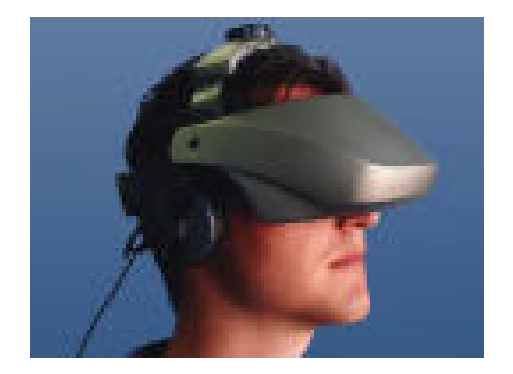

#### **3D-Koordinatensystem**

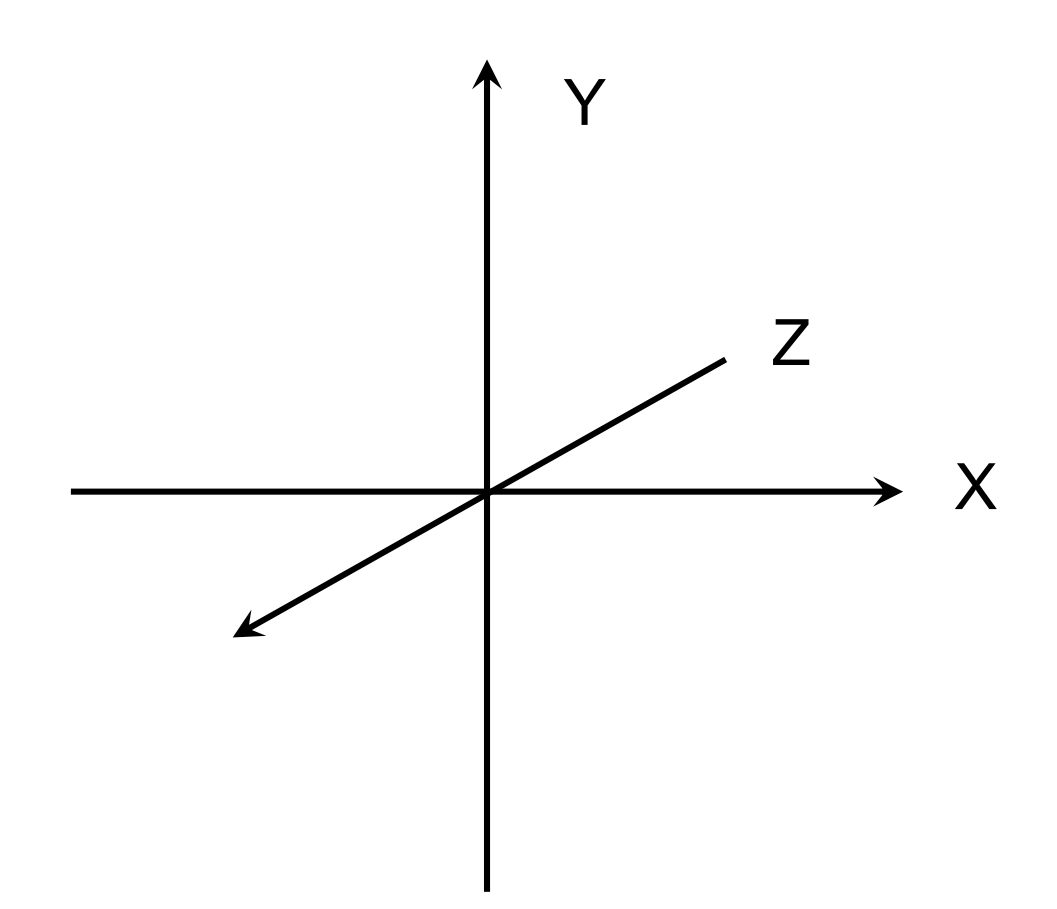

Kartesisches Koordinatensystem

Merkhilfe: "Rechte-Hand-Regel"

# **3D-Rendering-Pipeline**

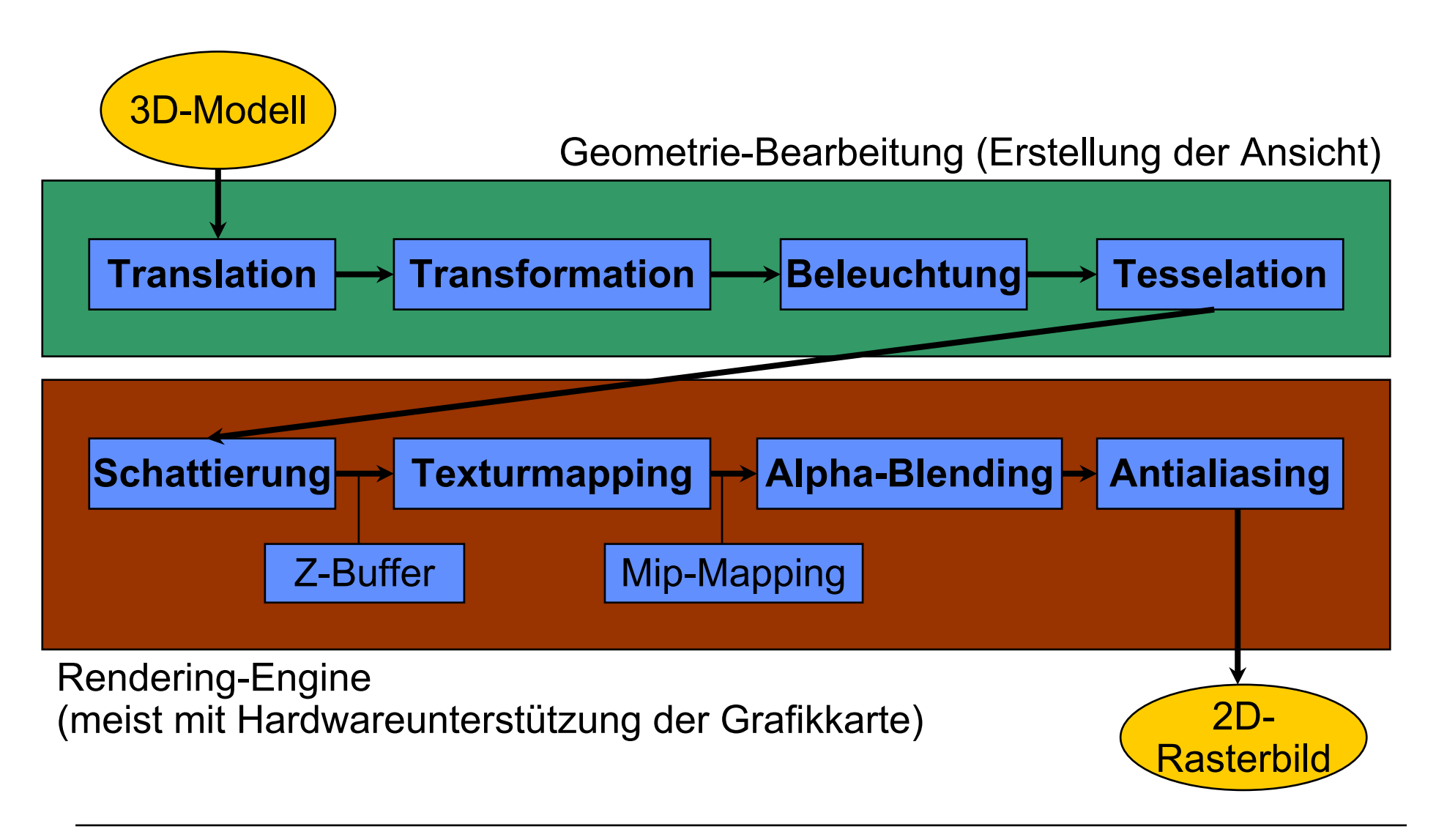

# **Transformation**

- Änderung der Objektposition
	- Verschieben (oft auch *translation* genannt)
	- In 3 Freiheitsgraden
- Änderung der Objektausrichtung
	- Rotation
	- In 3 Freiheitsgraden
- Änderung der Objektgröße
	- Skalierung
	- 1 Freiheitsgrad bei Erhaltung der Proportionen
	- 3 Freiheitsgrade bei Verzerrung
- • Bewegung der Betrachterposition in einer virtuellen Welt:
	- Obige Operationen treten (kombiniert) extrem häufig auf
	- Schnelle Implementierung wichtig

# **Z-Buffer**

- Z-Buffer speichert für jeden Bildpunkt des 2D-Bildes die niedrigste Entfernung zu einem Objekt
- $\bullet$  Beschleunigung des Rendering:
	- Offensichtlich verdeckte Objekte bzw. Objektteile müssen nicht betrachtet werden
- Grössere Wahlfreiheit bei der Abarbeitung des Rendering
	- Hintergrundbild muss nicht unbedingt zeitlich vor den Vordergrundobjekten gerendert werden
- Hardwareunterstützung in Grafikkarten

# **Textur-Mapping**

- • Textur:
	- Muster oder Bild, das auf Oberflächen von 3D-Objekten gelegt wird
	- Kann oft Anzahl der benötigten Polygone drastisch reduzieren
- Textur-Mapping:
	- Darstellung der Flächen eines Objekts mit Textur
	- Erweiterung: Perspektivische Korrektur der Textur
- Mip-Mapping:
	- Textur in mehreren Auflösungen verfügbar (und automatisch passende Fasssung ausgewählt)

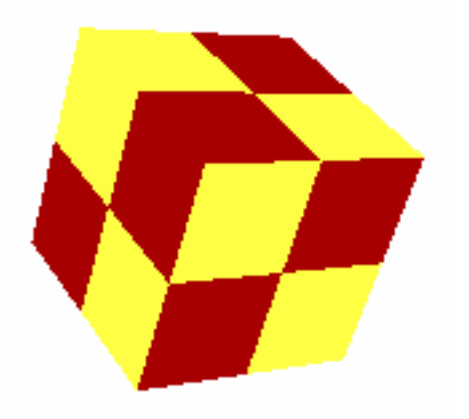

# **B6. 3D-Computergrafik mit Java**

- B6.1 Grundlagen der 3D-Computergrafik
- B6.2 Einführung in Java 3D

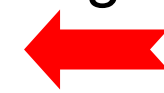

- B6.3 Animation
- B6.4 Geometrie, Material, Beleuchtung

Literatur:

D. Selman: Java 3D Programming, Manning 2002 A. E. Walsh, D. Gehringer: Java 3D API Jump-Start, Prentice-Hall 2001http://java.sun.com/products/java-media/3D/ http://java.sun.com/developer/onlineTraining/java3d/ http://java.sun.com/docs/books/java3d/ http://www.j3d.org, http://www.java3d.org/

#### **Java 3D**

- • Java 3D API
	- Ist eine Schnittstelle zum Erstellen von Programmen, die dreidimensionale Grafik darstellen können und Interaktion mit dreidimensionaler Grafik ermöglichen
	- Ist (wie Java 2D) auf höherer Abstraktionsebene angesiedelt als maschinennahe Grafik-Schnittstellen wie DirectX und OpenGL
- Wichtige Eigenschaften:
	- Verwendung von Nebenläufigkeit (Threads), wo möglich
	- Benutzung der Szenengraph-Abstraktion (analog zu VRML)
	- Erlaubt die Erzeugung von eigenständigen Programmen oder Applets zur Einbindung in Webseiten
- Pakete:
	- **javax.media.j3d**
	- **com.sun.j3d.utils** *Java 3D utility classes*

# **Szenengraph**

- • Baumstruktur aus Knotenobjekten *(Node objects)*
	- Terminologie stark an VRML angelehnt
	- Die Darstellung eines einzelnen Knotens hängt von dem *Pfad* von der Wurzel des Szenengraphs bis zum Knoten ab
		- » Transformations-Knoten
		- » Zusatzknoten mit weiterer Information, z.B. über Texturen
	- Sharing von Knoten (d.h. Directed Acyclic Graph = DAG) nur unter sehr speziellen Umständen erlaubt
- • Java-Szenengraph ist eine Datenstruktur
	- Kann dynamisch modifiziert werden
	- Teilweise sehr umfangreich
		- » Optimierungen

# **Grafische Darstellung von Szenengraphen**

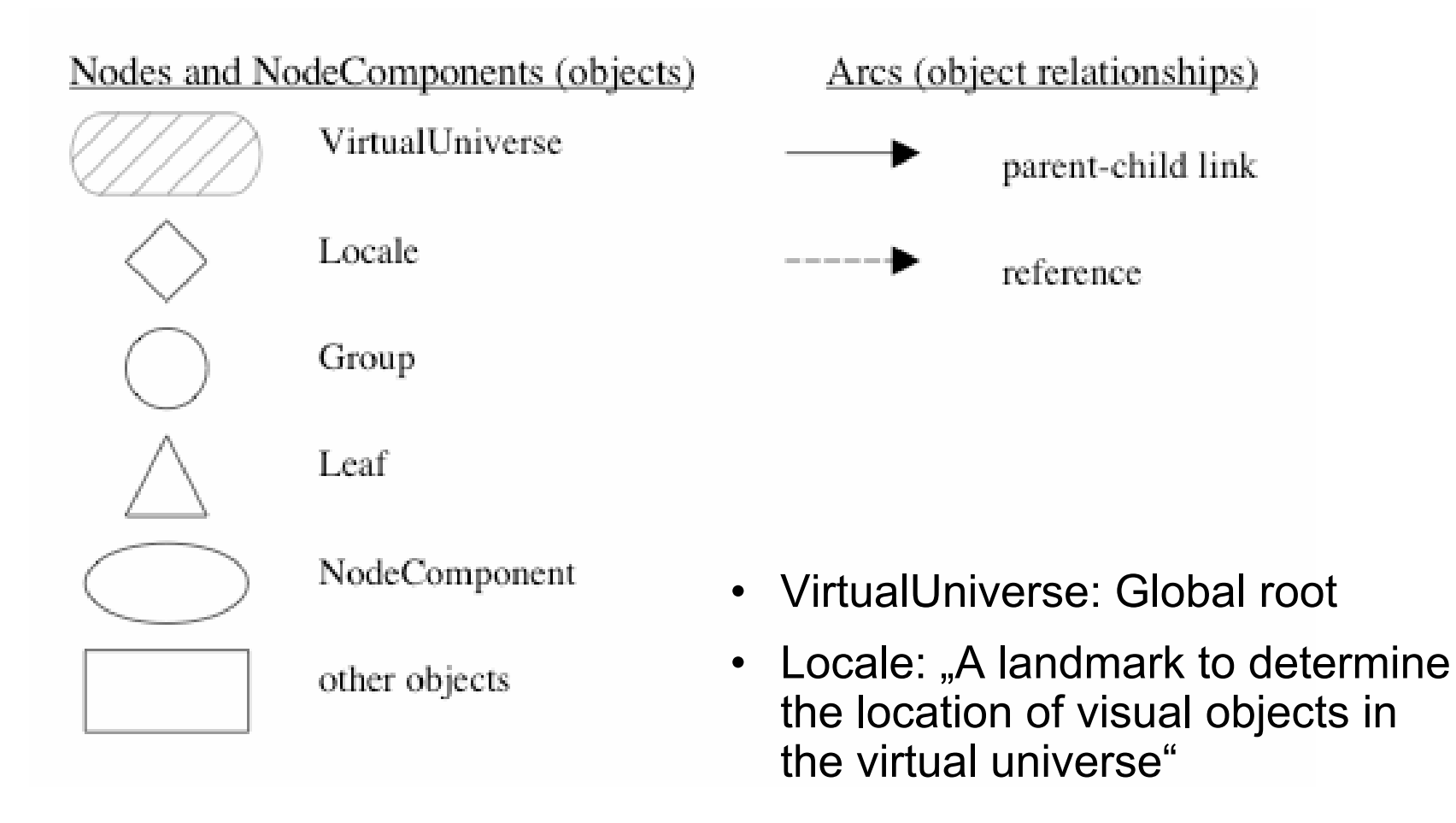

# **Beispiel eines Szenengraphen**

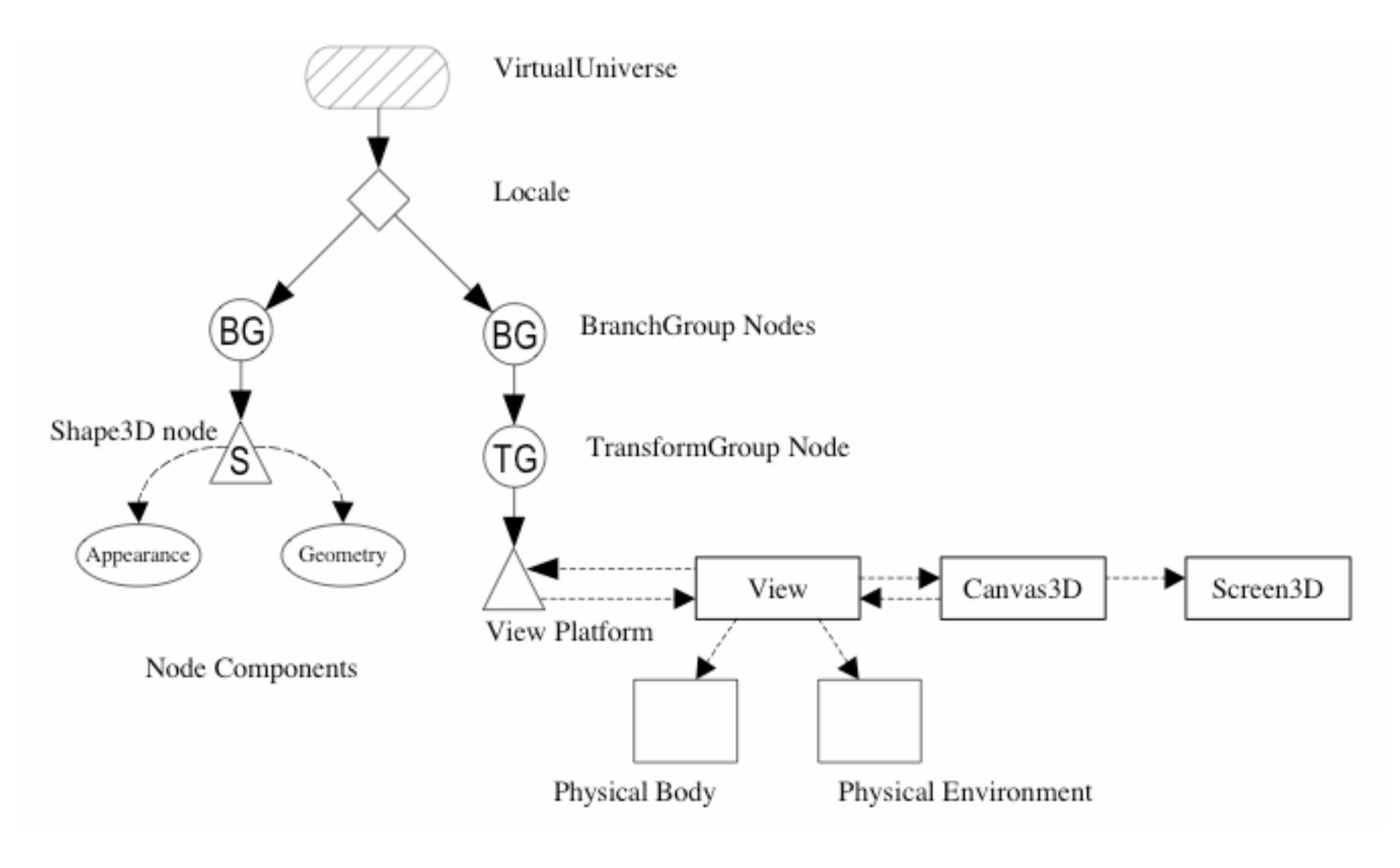

# **Terminologie für Szenengraphen**

- • *VirtualUniverse:*
	- Üblicherweise die Wurzel des Szenengraphen
- *Locale:*
	- Referenzpunkt im Universum (z.B. für Raum, Gebäude)
	- Typischerweise hat ein *Locale*-Knoten zwei Untergraphen:
		- » *Ansichts-Szenengraph (view branch graph)*
		- » *Inhalts-Szenengraph (content branch graph)*
- *BranchGroup:*
	- Allgemeiner Begriff für die Wurzel eines Untergraphen
	- Einzig zulässige Kinder für *Locale*-Knoten
- *Node:* Beliebiger Knoten in den Untergraphen
- *Group:* Gruppierungsknoten
- *Leaf:* Blattknoten, z.B. für elementare Objekte, Beleuchtung, Ton
- $\bullet$  *NodeComponent:* Knoten, die Zusatzeigenschaften darstellbarer Knoten definieren (Geometrie, Material, Textur, ...)

#### **Klassenstruktur**

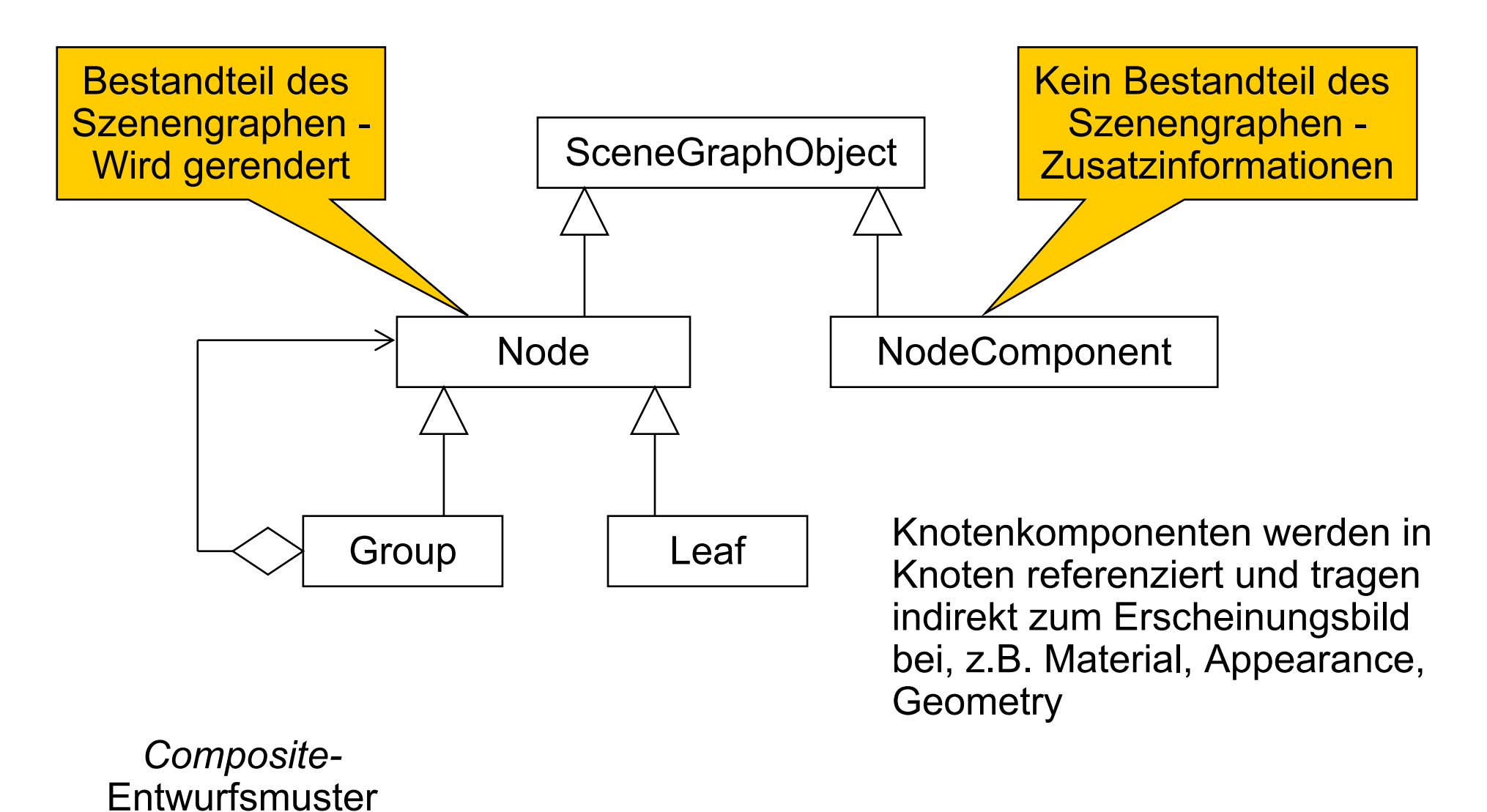

#### **Basisrezept für Java 3D-Programme**

- 1. Erzeuge ein **Canvas3D**-Objekt
- 2. Erzeuge ein **VirtualUniverse**-Objekt
- 3. Erzeuge (mindestens) ein **Locale**-Objekt, binde es an das **VirtualUniverse**-Objekt
- 4. Erzeuge einen Ansichts-Szenengraph
	- a. Erzeuge ein **View**-Objekt
	- b. Erzeuge ein **ViewPlatform**-Objekt
	- c. Erzeuge ein **PhysicalBody**-Objekt
	- d. Erzeuge ein **PhysicalEnvironment**-Objekt
	- e. Binde **ViewPlatform**-, **PhysicalBody**, **PhysicalEnvironment** und **Canvas3D**-Objekte an **View**-Objekt an
- 5. Erzeuge einen Inhalts-Szenengraph
- 6. Compiliere Untergraphen
- 7. Füge Untergraphen zum **Locale**-Objekt hinzu

#### **SimpleUniverse**

• Eine Hilfsklasse aus **com.sun.j3d.utils** enthält bereits wesentliche Teile eines Standard-Universums:

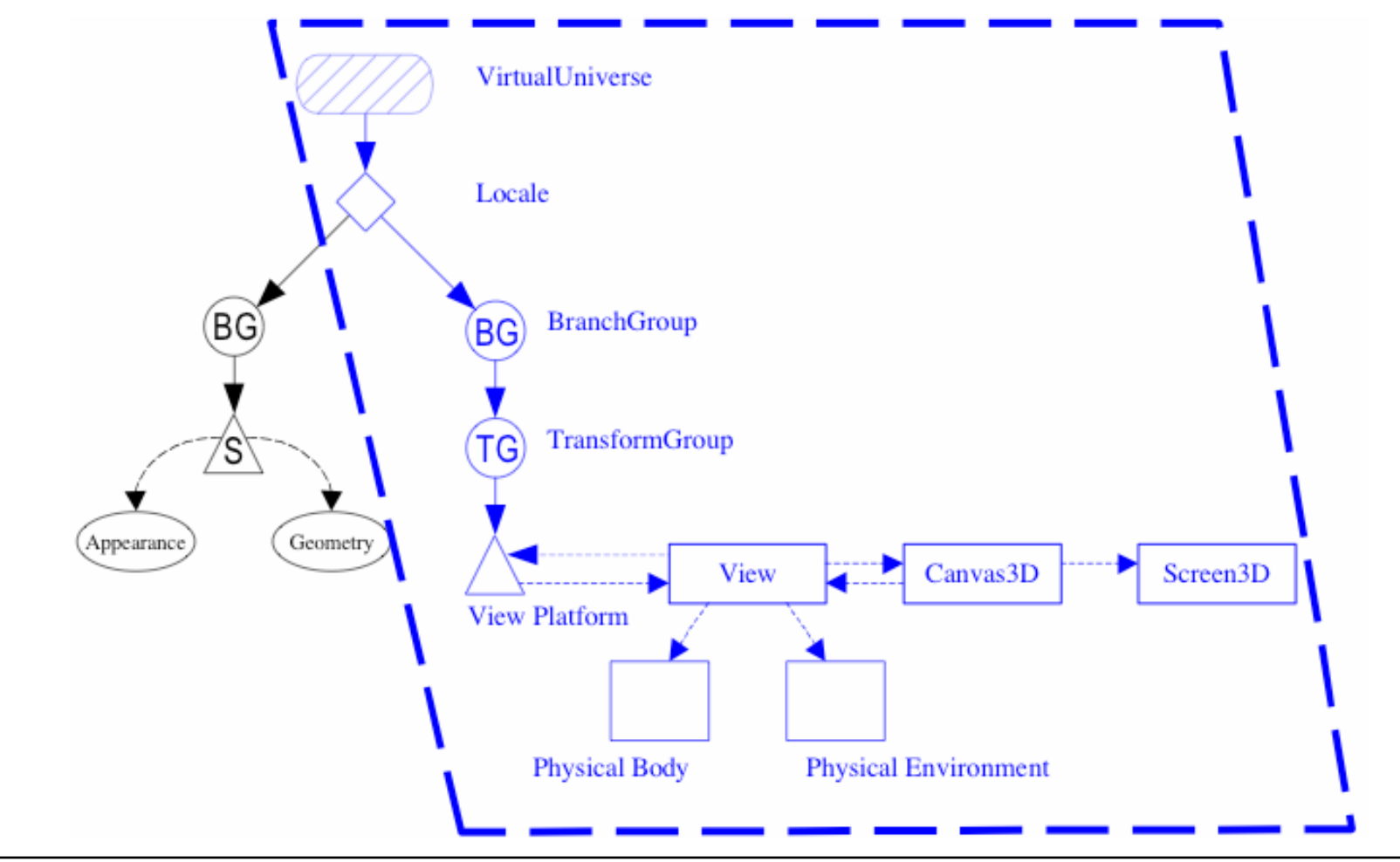

#### **Beispiel: HelloJava3Da.java**

```
public class HelloJava3Da extends Applet {
    public HelloJava3Da() {
        setLayout(new BorderLayout());
        Canvas3D canvas3D = new Canvas3D(null);
        add("Center", canvas3D);
        BranchGroup scene = createSceneGraph();
        scene.compile(); //Optional
        SimpleUniverse simpleU = new SimpleUniverse(canvas3D);
        simpleU.getViewingPlatform().setNominalViewingTransform();
        simpleU.addBranchGraph(scene); }
    public BranchGroup createSceneGraph() {
      BranchGroup objRoot = new BranchGroup();
      objRoot.addChild(new ColorCube(0.4));
      return objRoot; }
    public static void main(String[] args) {
      Frame frame = new MainFrame(new HelloJava3Da(), 256, 256); }
}
```
#### **Konzeptionelle Grundsituation beim Rendering**

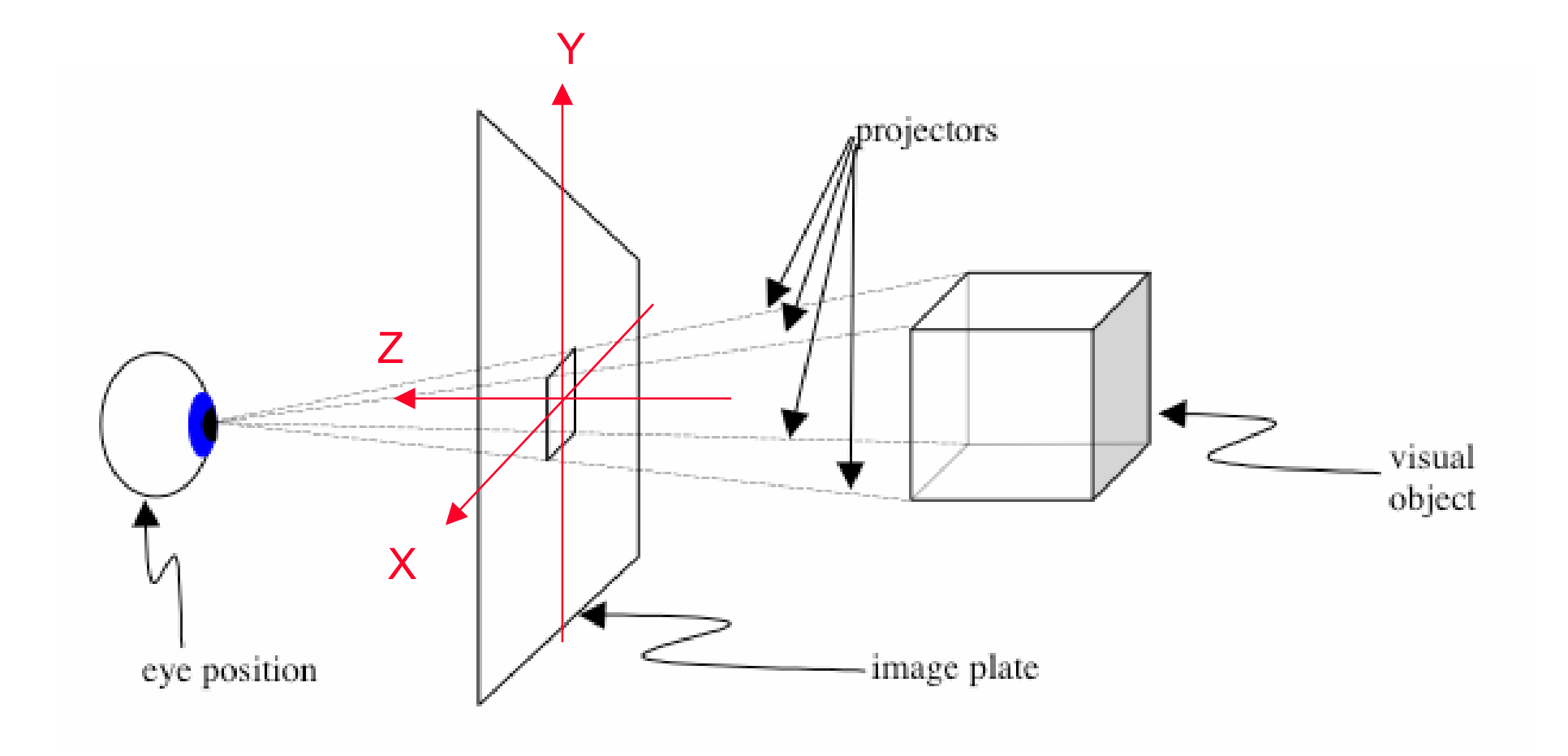

# **Hilfsfunktionen**

In SimpleUniverse:

- **ViewingPlatform getViewingPlatform()**
	- Das SimpleUniverse enthält bereits ein **ViewingPlatform**-Objekt
	- Liefert das **ViewingPlatform**-Objekt des SimpleUniverse
- **void addBranchGraph(BranchGroup bg)**
	- Fügt einen Inhalts-Szenengraph zum **Locale**-Objekt des SimpleUniverse hinzu

In ViewingPlatform:

- **void setNominalViewingTransform()**
	- Verschieben der **ViewingPlatform** nach hinten
		- » Um 2,41 m zurück auf (0, 0, 2.41) (so dass 2 x 2 m große Objekte (Koordinaten von –1 bis +1) gut sichtbar sind)

# **Live und Compiled**

- Teilbäume des Szenengraphen können drei Zustände haben
- $\bullet$  "Tot":
	- Szenengraph, der nicht in ein **Locale**-Objekt eingebunden ist
- *Live:*
	- Szenengraph ist direkt oder indirekt an ein **Locale**-Objekt angebunden
	- Betreffender Szenengraph wird gerendert
	- Änderungen von Eigenschaften sind nur über vorher definierte *capabilities* möglich
- *Compiled:*
	- **BranchGroup**-Objekte können mit **compile()**in eine Form überführt werden, die effizienter gerendert werden kann
	- Empfehlenswert als letzter Schritt vor der *Live*-Schaltung
- Testprädikate:
	- **isLive(), isCompiled()**

#### **Import-Statements für HelloJava3D.java**

- **import java.applet.Applet;**
- **import java.awt.BorderLayout;**
- **import java.awt.Frame;**
- **import java.awt.event.\*;**
- **import com.sun.j3d.utils.applet.MainFrame;**
- **import com.sun.j3d.utils.universe.\*;**
- **import com.sun.j3d.utils.geometry.ColorCube;**
- **import javax.media.j3d.\*;**
- **import javax.vecmath.\*;**

# **ColorCube**

- • Geometrie-Objekt
	- Aus sun.com.j3d.utils.geometry
	- Spezialfall von **Shape3D**
	- Quader mit verschiedenfarbigen Flächen
- Standardort:
	- Mitttelpunkt = Koordinatenursprung
- Standardgrösse:
	- 2 x 2 x 2 m
- Konstruktor:

**ColorCube(double scale)**

- **scale** gibt einen Skalierungsfaktor an
- **ColorCube(0.4):** Ecken an den Koordinatenpositionen +/- 0.4 m

# **Transformations-Objekte**

- In Analogie zu VRML werden Transformationen durch Knoten im Szenengraphen beschrieben
- **Transform3D:**
	- Von Knoten referenziert (ähnlich zu Knotenkomponenten), nicht direkt Bestandteil des Szenengraphen
	- Repräsentiert 4 x 4-Matrix von Gleitkommazahlen
	- Standard-Konstruktor erzeugt Identitäts-Transformation
	- **void rotX(double angle),** analog **rotY, rotZ:** stellt Matrix als Rotation gegen den Uhrzeigersinn ein
	- Multiplikation (**mul**-Operation) kombiniert Transformationen
	- **void set(Vector3f translate):** stellt Matrix als Translation um gegebenen 3D-Vektor (Float) ein
- **TransformGroup:**
	- Knoten, Bestandteil des Szenengraphen
	- Beschreibung der genauen Transformation durch **Transform3D**-Objekte
	- **Transform3D**-Objekt kann übergeben werden:
		- » Als Konstruktorargument
		- » Mit **setTransform(Transform3D t)**

#### **Beispiel: HelloJava3Db.java**

```
public BranchGroup createSceneGraph() {
```

```
BranchGroup objRoot = new BranchGroup();
```

```
Transform3D rotate = new Transform3D();
Transform3D tempRotate = new Transform3D();
rotate.rotX(Math.PI/4.0d); // 45 Grad
tempRotate.rotY(Math.PI/5.0d); // 36 Grad
rotate.mul(tempRotate);
TransformGroup objRotate = new TransformGroup(rotate);
```

```
objRoot.addChild(objRotate);
objRotate.addChild(new ColorCube(0.4));
objRoot.compile();
```

```
return objRoot;
```
**}**

# **Capabilities**

- Szenengraph *live* oder *compiled* 
	- *==>* Eigenschaften von Objekten festgeschrieben
	- Ermöglicht Optimierungen beim Rendering
- • *Capability-Bits*:
	- Definiert für jedes Szenengraph-Objekt
	- Setzen des Bits bedeutet Änderbarkeit der entsprechenden Eigenschaft
	- **void clearCapability(int bit)**
	- **Boolean getCapability(int bit)**
	- **void setCapability(int bit)**
- • Beispiel: Capabilities für TransformGroup-Knoten
	- **ALLOW\_TRANSFORM\_READ**
	- **ALLOW\_TRANSFORM\_WRITE**
	- **ALLOW\_CHILDREN\_READ**
	- **ALLOW\_CHILDREN\_WRITE**
	- **ALLOW\_CHILDREN\_EXTEND**

# **B6. 3D-Computergrafik mit Java**

- B6.1 Grundlagen der 3D-Computergrafik
- B6.2 Einführung in Java 3D
- B6.3 Animation

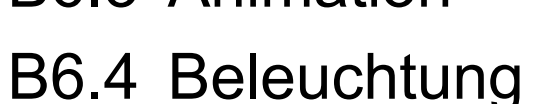

Literatur:

D. Selman: Java 3D Programming, Manning 2002 A. E. Walsh, D. Gehringer: Java 3D API Jump-Start, Prentice-Hall 2001http://java.sun.com/products/java-media/3D/ http://java.sun.com/developer/onlineTraining/java3d/ http://java.sun.com/docs/books/java3d/ http://www.j3d.org, http://www.java3d.org/

#### **Animation: Behavior**

- • Mit **Behavior**-Objekten können Objekte dynamisches Verhalten aufweisen (Animation)
- *Scheduling region:*
	- Bereich des Raums, in dem sich das Verhalten abspielt
	- Verhalten wird erst berechnet, wenn sich das sogenannte activation volume Verhalten wird erst berechnet, wenn sich das sogenannte *activation volume* des Betrachterstandpunkts (der **ViewingPlatform**) mit der *scheduling region* des Verhaltens überschneidet
	- Zweck: Reduzierung des Berechnungsaufwandes
	- Einfache Möglichkeit zur Erzeugung einer *scheduling region:*
		- » Kugel **BoundingSphere(Point3d center, double radius)**
		- » **setSchedulingBounds(Bounds region)**
		- » **BoundingSphere**-Objekt als **region** übergeben
- Einfache Behavior-Objekte: *Interpolatoren*
	- Analog zu VRML
	- Beispiel **RotationInterpolator**
	- Verhalten abhängig von einem Parameter, der zwischen 0 und 1 variiert wird » Java3D-Bezeichnung: *Alpha-Wert*

# **Zeitabhängige Werte in Java 3D**

- • Generierung von zeitabhängigen Alpha-Parameterwerten
	- Objekt der Klasse **Alpha**
	- Analog zu *TimeSensor* in VRML, etwas vereinfacht

Konstruktor

**Alpha(int loopCount, long increasingAlphaDuration)**

- • *loopCount*: Anzahl der gewünschten Durchläufe, in denen der Wert linear von 0 auf 1 ansteigt
	- Wert **-1** bedeutet unendlich viele Wiederholungen
- *increasingAlphaDuration:* Dauer einer Periode in Millisekunden
	- Während dieser Zeitdauer steigt der Wert kontinuierlich von 0 auf 1

#### **Beispiel: HelloJava3Dc.java**

```
public BranchGroup createSceneGraph() {
```

```
BranchGroup objRoot = new BranchGroup();
```

```
TransformGroup objSpin = new TransformGroup();
objSpin.setCapability (TransformGroup.ALLOW_TRANSFORM_WRITE);
objRoot.addChild(objSpin);
```

```
objSpin.addChild(new ColorCube(0.4));
```

```
Alpha rotationAlpha = new Alpha(-1, 4000);
RotationInterpolator rotator =
 new RotationInterpolator(rotationAlpha, objSpin);
```

```
BoundingSphere bounds = new BoundingSphere();
rotator.setSchedulingBounds(bounds);
objSpin.addChild(rotator);
```

```
return objRoot;
```
**}**

#### **Szenengraph für animierte Szene**

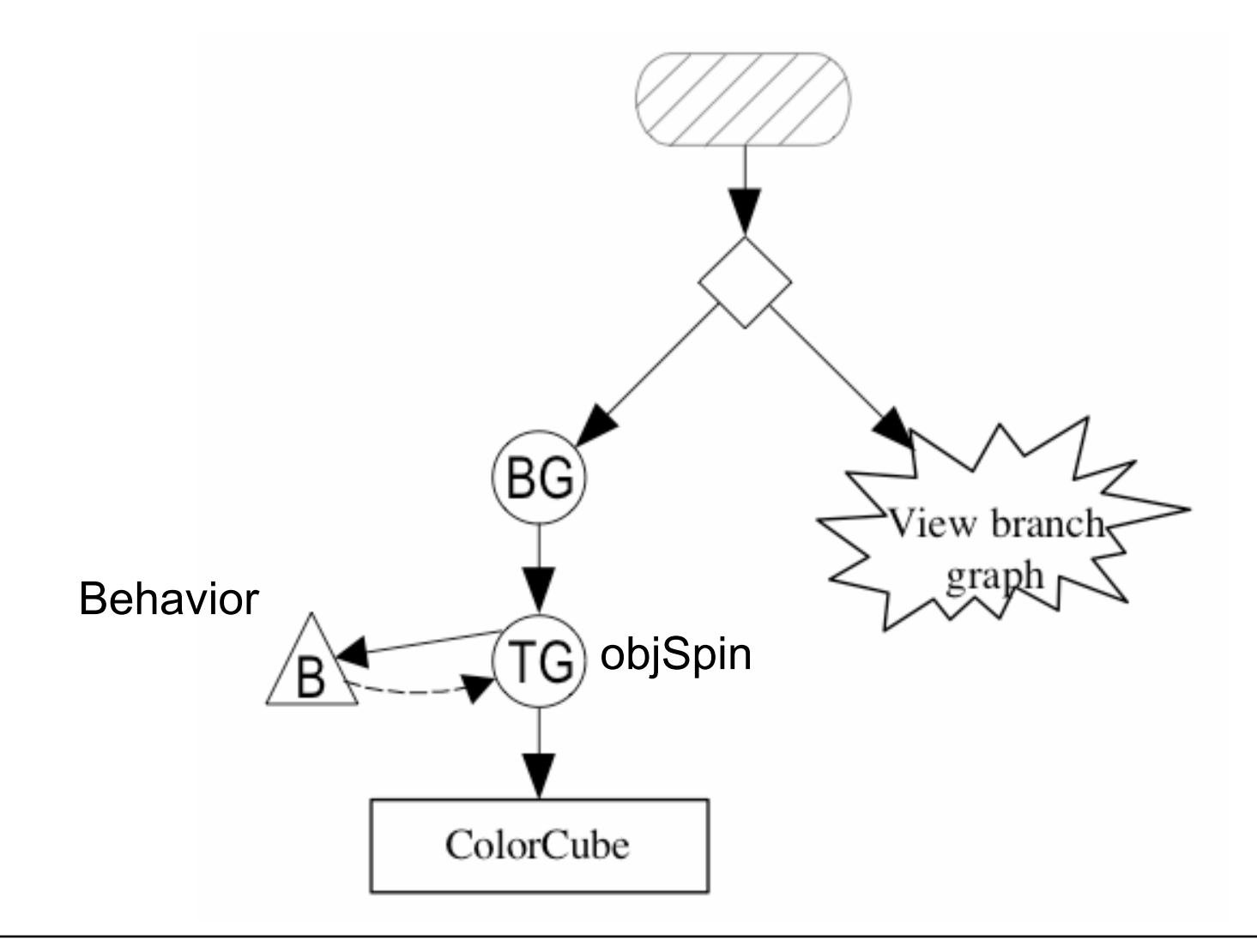

# **B6. 3D-Computergrafik mit Java**

- B6.1 Grundlagen der 3D-Computergrafik
- B6.2 Einführung in Java 3D
- B6.3 Animation
- B6.4 Geometrie, Material, Beleuchtung

Literatur:

D. Selman: Java 3D Programming, Manning 2002 A. E. Walsh, D. Gehringer: Java 3D API Jump-Start, Prentice-Hall 2001http://java.sun.com/products/java-media/3D/ http://java.sun.com/developer/onlineTraining/java3d/ http://java.sun.com/docs/books/java3d/ http://www.j3d.org, http://www.java3d.org/

#### **Verfeinerte Klassenstruktur**

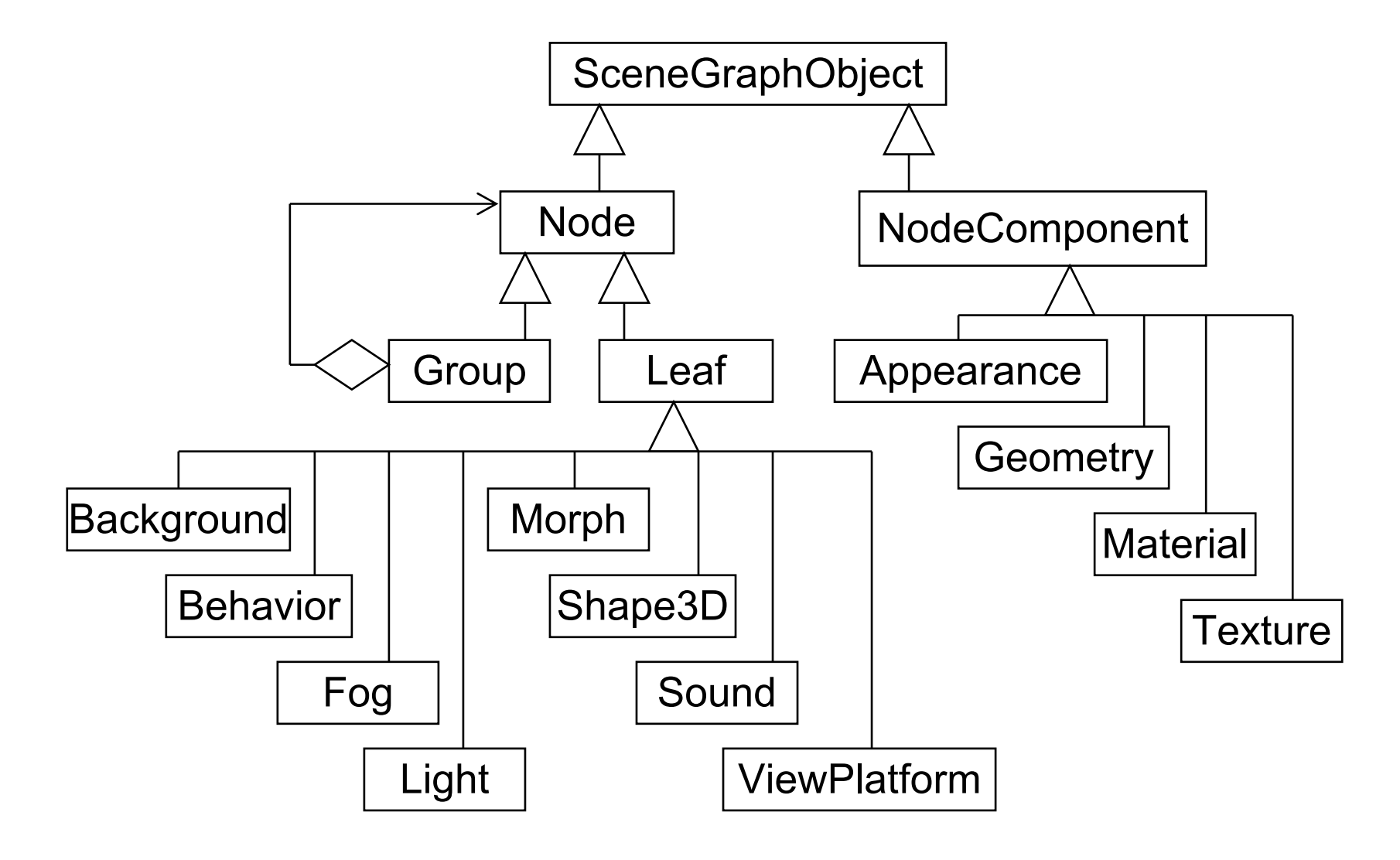

## **Formen in Java 3D: Shape3D**

- Knoten der Klasse **Shape3D** definieren Blattknoten für sichtbare Objekte
	- Referenz auf **Geometry** Knotenkomponente
	- Referenz auf **Appearance** Knotenkomponente (optional)
	- Festlegung der Referenzen im Konstruktor oder mit set-Methoden
- • Capability Bits für **Shape3D:**
	- ALLOW\_APPEARANCE\_READ  $\ldots$ WRITE
	- ALLOW\_GEOMETRY\_READ | ...WRITE
	- ALLOW\_COLLISION\_BOUNDS  $READ$   $\overline{)}$  ...WRITE

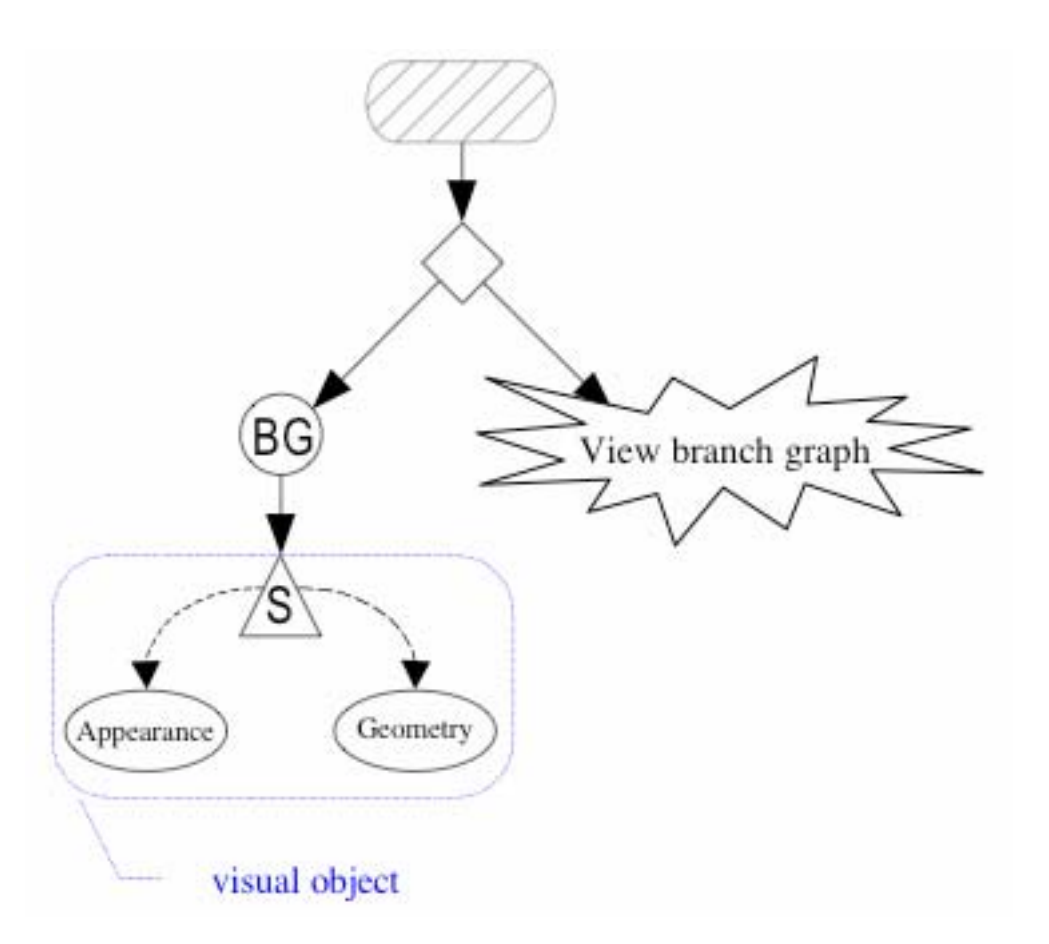

#### **Geometrische Primitive**

- • Java 3D unterstützt die gleichen primitiven geometrischen Objekte wie VRML
	- Box, Cone, Cylinder, Sphere
	- Klassen in **com.sun.j3d.utils.geometry**
	- Unterklassen von **Group**
- Konstruktoren spezifisch für die jeweiligen Formen
	- Länge, Breite, Radius etc.
- •Allgemeine Funktionen für alle geometrischen Primitive (deklariert in **com.sun.j3d.utils.geometry.Primitive)**

**Shape3D getShape(int partid)**

– Liefert das Unterelement mit gegebener Nummer

**void setAppearance(Appearance app)**

- Einstellen einer gewünschten Präsentationsform
- **ColorCube:**
	- Spezialklasse (abgeleitet von **Shape3D**) vor allem zu Testzwecken
- Allgemein: Formen aus Polygonen zusammensetzbar

#### **Beispiel zu Geometrischen Primitiven**

```
public BranchGroup createSceneGraph() {
  BranchGroup objRoot = new BranchGroup();
  ...TransformGroup objSpin = new TransformGroup();
  objSpin.setCapability(TransformGroup.ALLOW_TRANSFORM_WRITE);
  ...objRoot.addChild(objRotate);
  objRotate.addChild(objSpin);
  Appearance app = new Appearance();
  app.setColoringAttributes(
    new ColoringAttributes
      (new Color3f(1.0f, 0.0f,0.0f),
      ColoringAttributes.SHADE_FLAT));
  objSpin.addChild(new Box(0.4f, 0.4f, 0.4f, app));...RotationInterpolator rotator = ...;
  ...
  objSpin.addChild(rotator);
  return objRoot;
}
```
## **Appearance und Attribute**

- • Appearance-Knoten können eine Vielzahl von Attributen tragen:
	- PointAttributes
	- LineAttributes
	- PolygonAttributes
	- ColoringAttributes
	- TransparencyAttributes
	- RenderingAttributes
	- Material
	- TextureAttributes
	- Texture
	- TexCoordGeneration
- Z.B. Färbungen können auf verschiedenen Wegen erreicht werden:
	- einfach mit ColoringAttributes
	- komplex mit Material und Lighting

## **Beispiel zu Material und Lighting**

```
public BranchGroup createSceneGraph() {
 BranchGroup objRoot = new BranchGroup();
 ...TransformGroup objSpin = new TransformGroup();
 ...Appearance app = new Appearance();
 Material mat = new Material();
 mat.setDiffuseColor(new Color3f(1.0f, 0.0f, 0.0f));
 app.setMaterial(mat);
 objSpin.addChild(new Box(0.4f, 0.4f, 0.4f, app));
 ...
 DirectionalLight light1 = new DirectionalLight();
 light1.setDirection(new Vector3f(1.0f, -1.0f, -0.5f));
 light1.setInfluencingBounds(new BoundingSphere());
 objRoot.addChild(light1);
 SpotLight light2 = new SpotLight();
 light2.setDirection(new Vector3f(-1.0f, +1.0f, 0.f));
 light2.setPosition(2.0f, -1.0f, 0.0f);
 light2.setInfluencingBounds(new BoundingSphere());
 objRoot.addChild(light2);
 return objRoot;
```

```
}
```